## **ATIVIDADES COMPLEMENTARES**

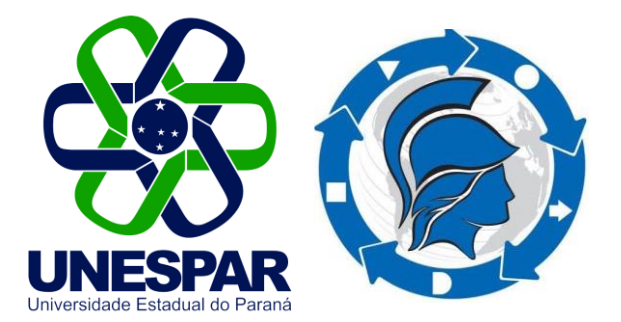

**Engenharia de Produção Universidade Estadual do Paraná – Campus de Paranaguá** **A realização das Atividades Complementares é condição necessária para a colação de grau no curso de graduação em Engenharia de Produção da UNESPAR** *Campus* **de Paranaguá, ou seja, se o acadêmico não cumprir, ele não cola grau;**

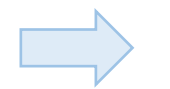

**Elas são divididas em três categorias:**

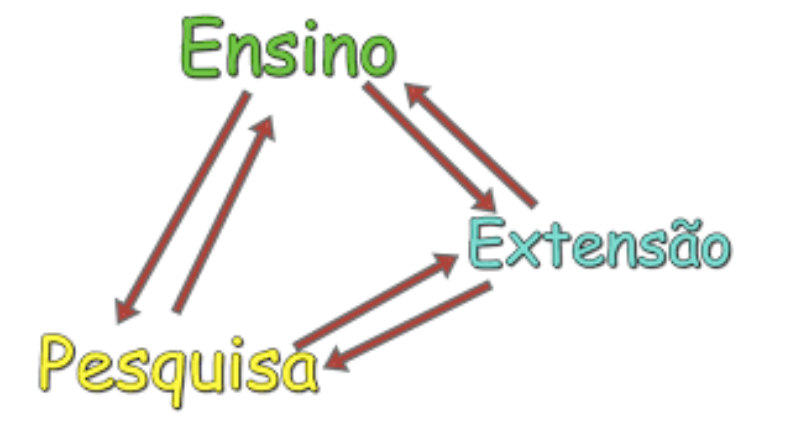

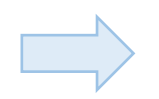

**Cada acadêmico deve realizar, no mínimo, 250 horas;**

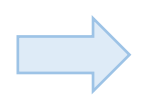

**Serão validadas, no máximo, 100 (cem) horas para cada categoria;**

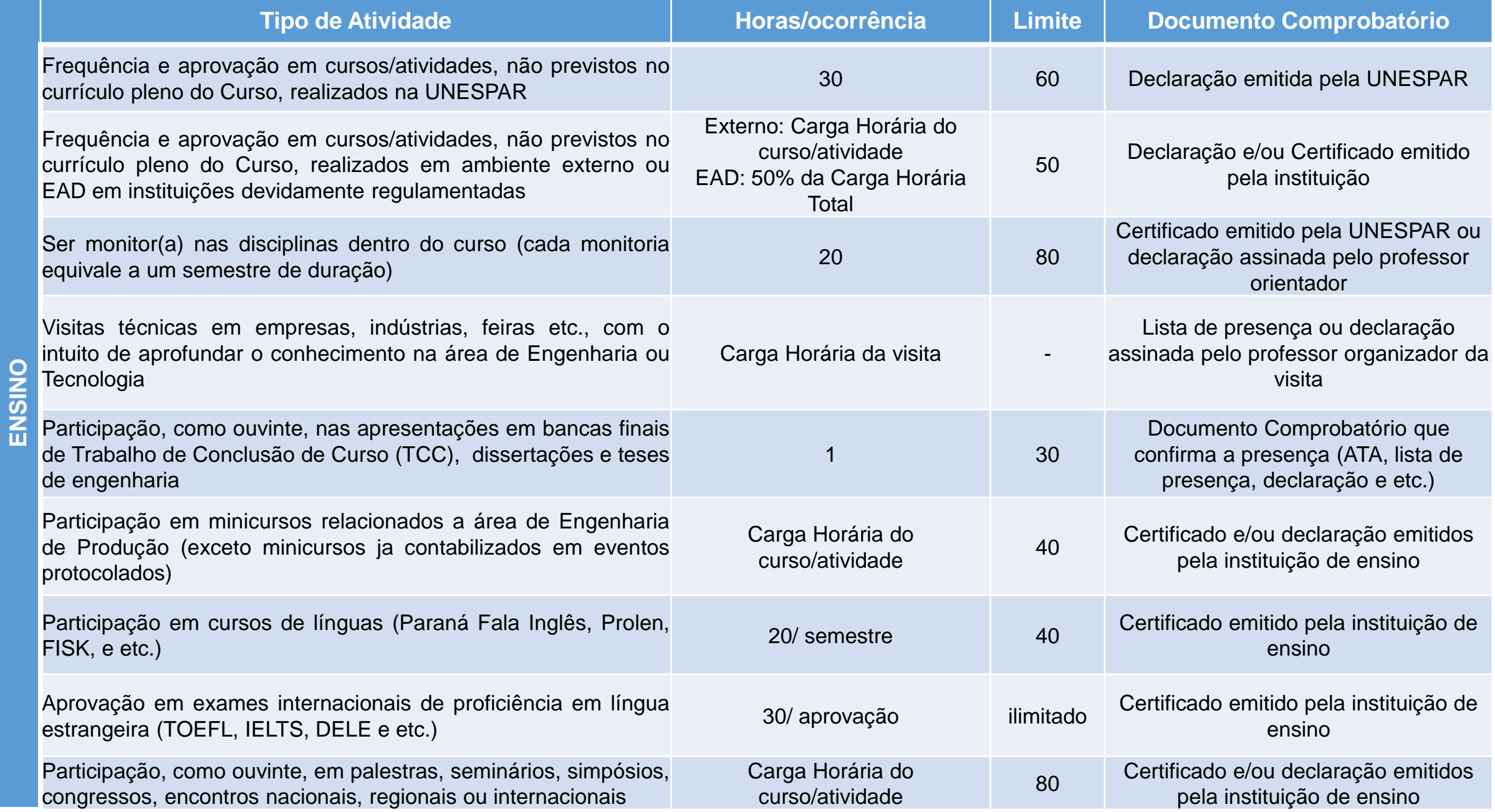

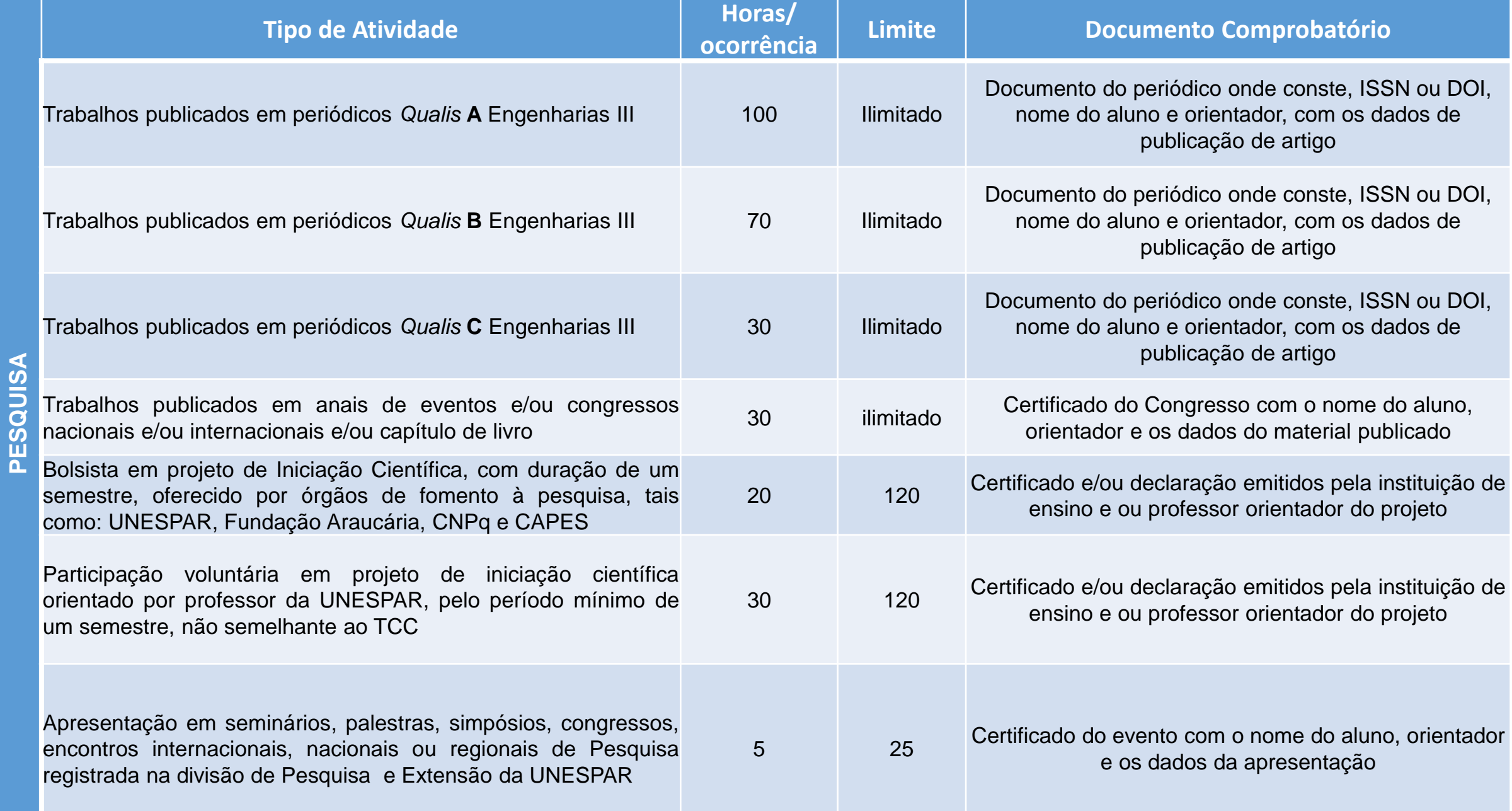

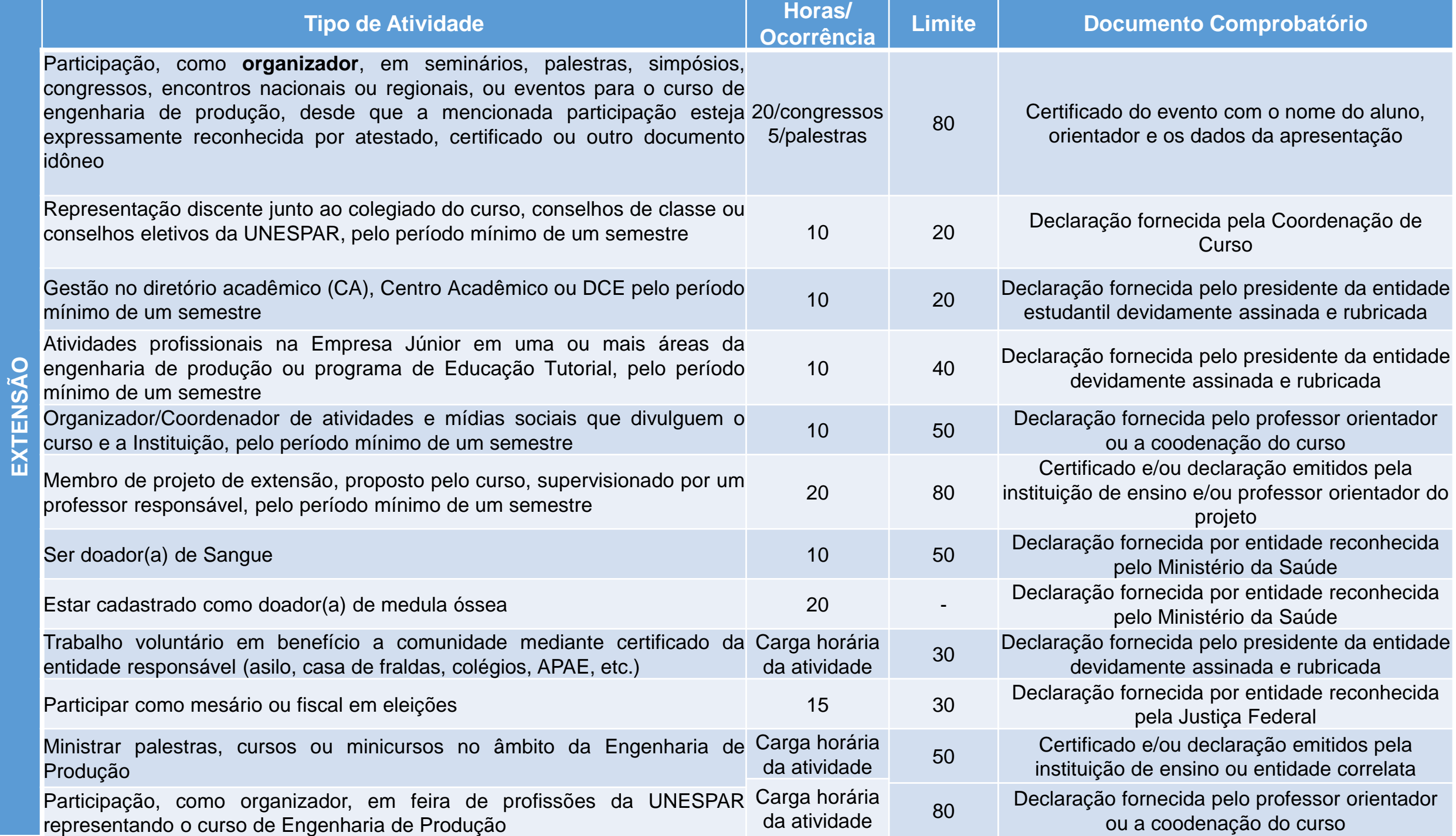

Acesse o link da pasta geral do curso;

[https://drive.google.com/drive/folders/146cfVP3dTUouflTRDB](https://drive.google.com/drive/folders/146cfVP3dTUouflTRDBMqeMdf7HhpEN6q?usp=sharing) [MqeMdf7HhpEN6q?usp=sharing](https://drive.google.com/drive/folders/146cfVP3dTUouflTRDBMqeMdf7HhpEN6q?usp=sharing)

Entre na pasta do seu ano de ingresso;

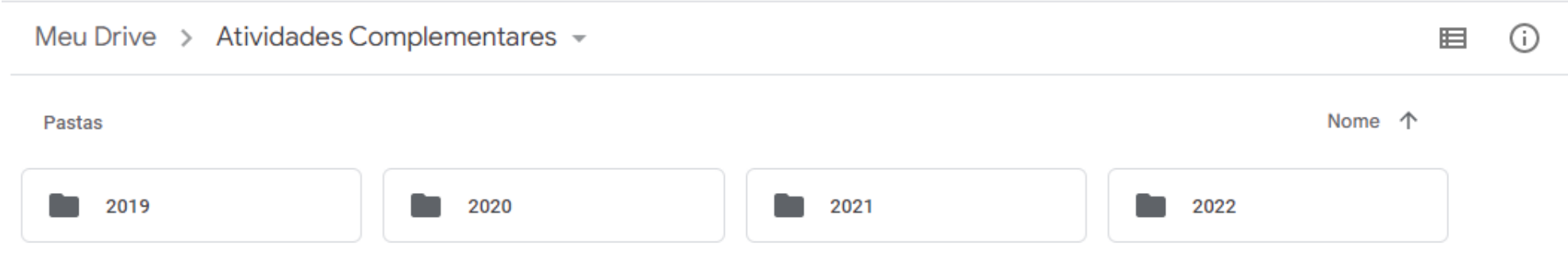

Entre em sua pasta (nomeada com seu nome).

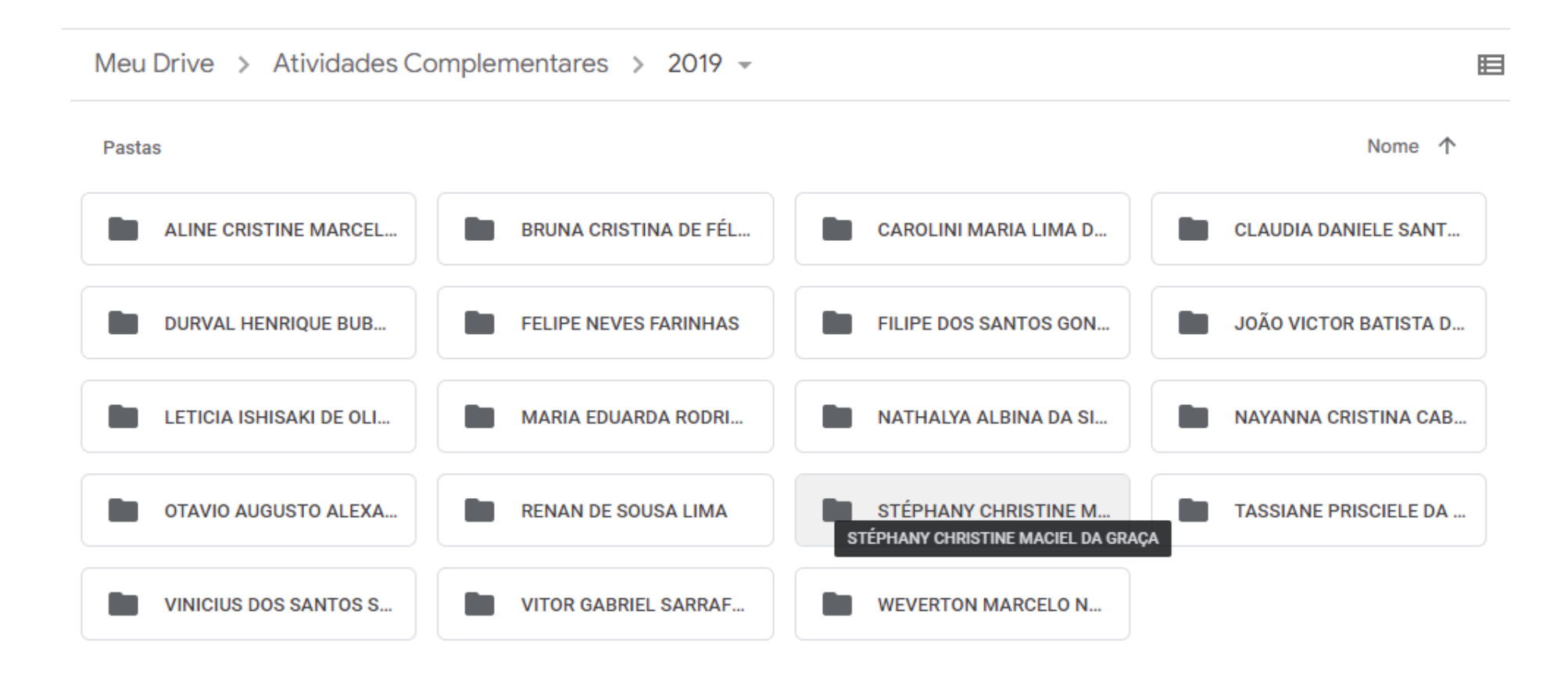

Clique no documento com o botão direito do mouse e renomeie, com seu nome, o arquivo da sua pasta.

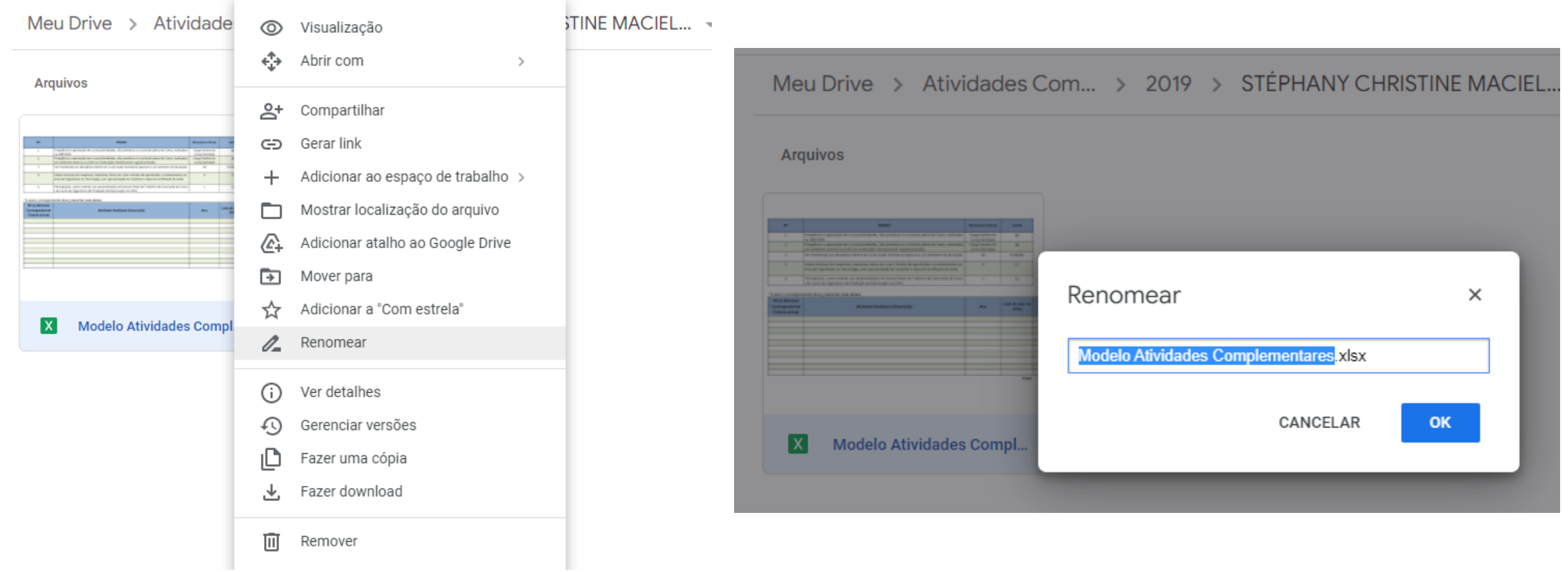

#### Preencha o documento conforme as instruções. (**não esqueça de adicionar os certificados na respectiva pasta)**

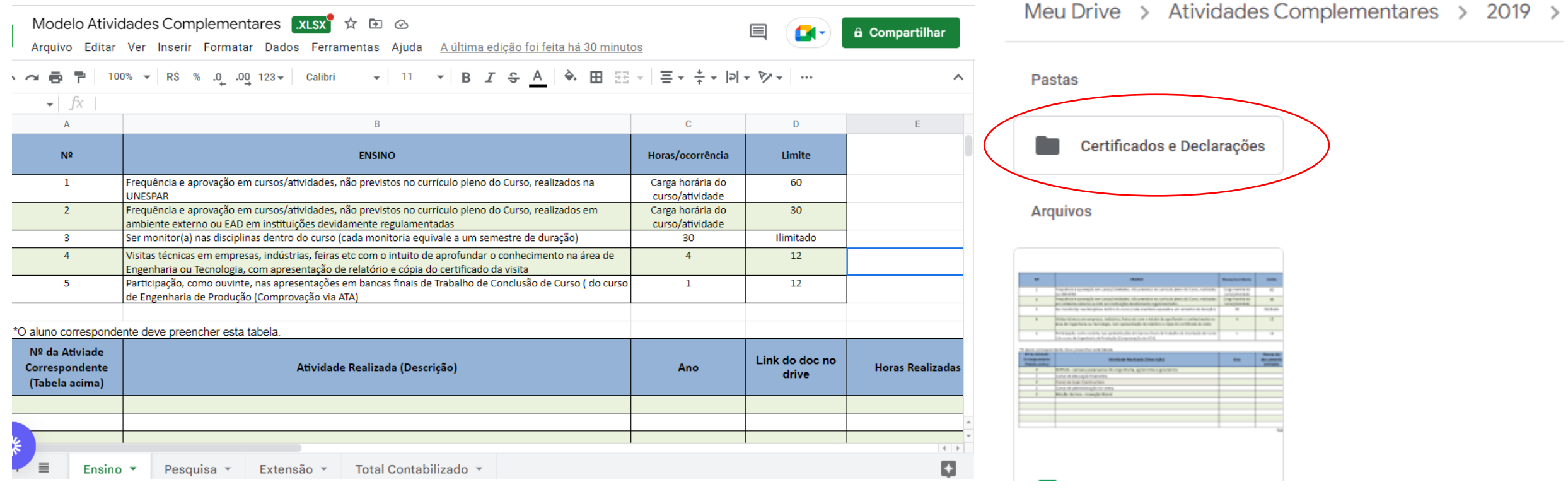

# **Ficou dúvida?**

#### **Entre em contato:**

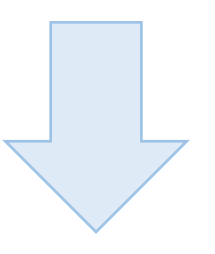

**Profª Camila Matos** 

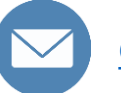

**[camila.matos@unespar.edu.br](mailto:camila.matos@unespar.edu.br)**

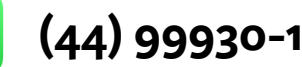

**(44) 99930-1591**

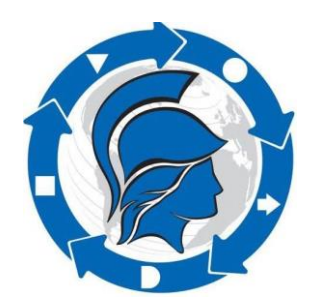

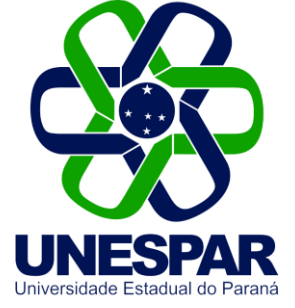

## **Vídeo Tutorial**

**1 – Como funciona as atividades complementares**  [https://drive.google.com/file/d/1b45VCVEUSzP-](https://drive.google.com/file/d/1b45VCVEUSzP-SVXpKYbJaSJ4trc_45eK/view?usp=sharing)[SVXpKYbJaSJ4trc\\_45eK/view?usp=sharing](https://drive.google.com/file/d/1b45VCVEUSzP-SVXpKYbJaSJ4trc_45eK/view?usp=sharing)

**2 – Como protocolar suas atividades complementares** [https://drive.google.com/file/d/1viKAge9hLjSMYaYUfNafJnNkgxiCeaLj/vie](https://drive.google.com/file/d/1viKAge9hLjSMYaYUfNafJnNkgxiCeaLj/view?usp=sharing) [w?usp=sharing](https://drive.google.com/file/d/1viKAge9hLjSMYaYUfNafJnNkgxiCeaLj/view?usp=sharing)